Booklet of Code and Output for STAC32 Midterm Exam

October 24, 2016

cup tempdiff SIGG 12 SIGG 16 SIGG 9 SIGG 23 SIGG 11 SIGG 20.5 SIGG 12.5 SIGG 20.5 SIGG 24.5 Starbucks 13 Starbucks 7 Starbucks 7 Starbucks 17.5 Starbucks 10 Starbucks 15.5 Starbucks 6 Starbucks 6 CUPPS 6 CUPPS 6 CUPPS 18.5 CUPPS 10 CUPPS 17.5 CUPPS 11 CUPPS 6.5 Nissan 2 Nissan 1.5 Nissan 2 Nissan 3 Nissan 0 Nissan 7 Nissan 0.5 Nissan 6

Figure 1: Data to be read in

```
carmpg=read_delim("carmpg.txt"," ")
## Parsed with column specification:
## cols(
# row_number = col_integer(),
# country = col_character(),
## mpg = col integer()
## )
carmpg
## # A tibble: 328 x 3
## row_number country mpg
\# \hspace{1.6cm} \textrm{<int>} \hspace{1.6cm} \textrm{<chr>} \hspace{1.6cm} \textrm{<int>}## 1 1 us 18
## 2 2 us 15
## 3 3 us 18
## 4 4 us 16
## 5 5 us 17
## 6 6 us 15
## 7 7 us 14
## 8 8 us 14
## 9 9 us 14
## 10 10 us 15
## # ... with 318 more rows
carmpg %>% count(country)
## # A tibble: 2 x 2
## country n
## <chr> <int>
## 1 japan 79
## 2 us 249
```
Figure 2: Summary of car gas mileage data

```
##
## Welch Two Sample t-test
##
## data: mpg by country
## t = 12.946, df = 136.87, p-value < 2.2e-16
## alternative hypothesis: true difference in means is greater than 0
## 95 percent confidence interval:
## 9.014218 Inf
## sample estimates:
## mean in group japan mean in group us
## 30.48101 20.14458
```
Figure 3: Results of t-test for car gas mileage data

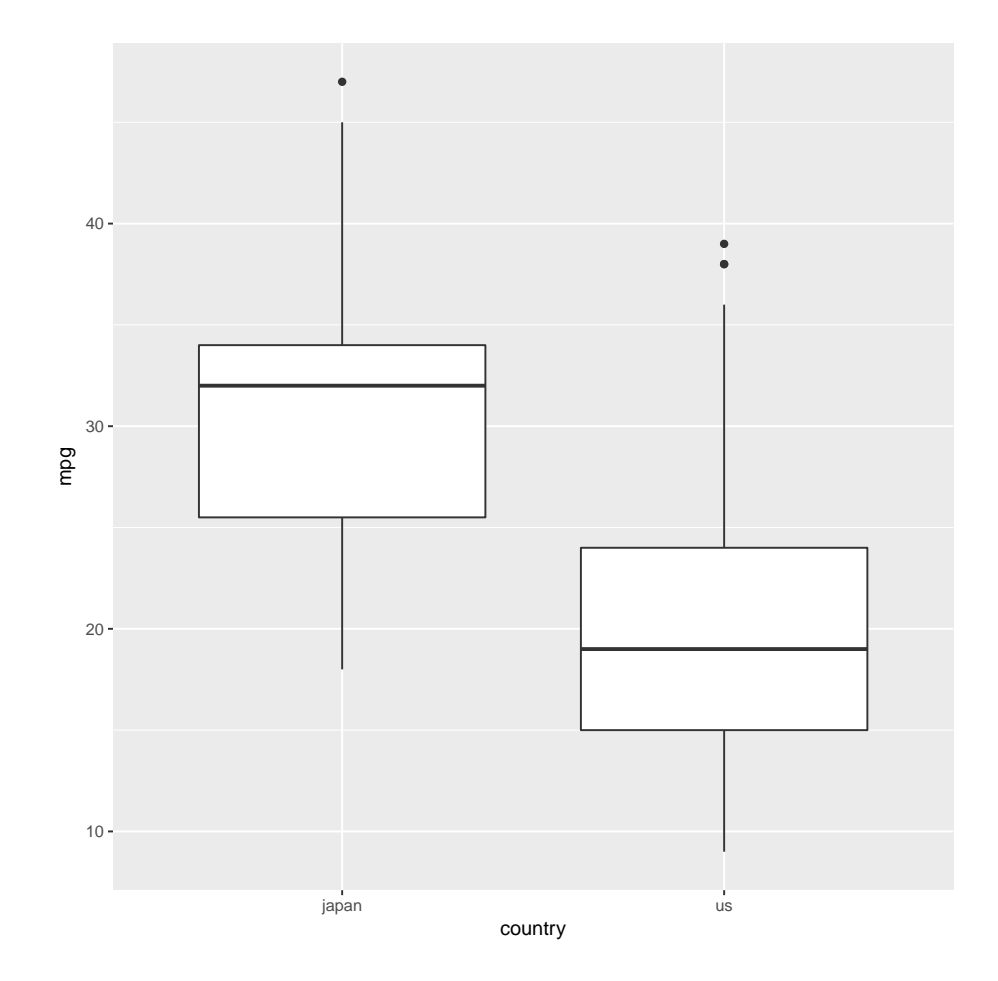

Figure 4: Boxplots of gas mileages for US and Japanese cars

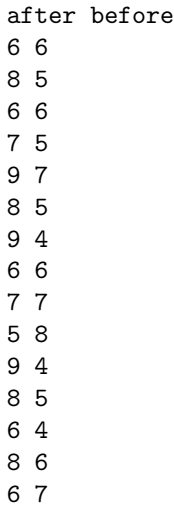

Figure 5: Police trainees' recollection of licence plates, before and after memory training

| N  | Mean           | Std Dev                   | Std Err           | Minimum   | Maximum                  |  |
|----|----------------|---------------------------|-------------------|-----------|--------------------------|--|
| 15 | 1.5333<br>Mean | 2.1996<br>95% CL Mean     | 0.5679<br>Std Dev | $-3.0000$ | 5.0000<br>95% CL Std Dev |  |
|    | 1.5333         | 0.5330 Infty 2.1996<br>DF | t Value $Pr$ > t  | 1.6104    | 3.4689                   |  |
|    |                | 14                        | 0.0086<br>2.70    |           |                          |  |

Figure 6: Analysis of police trainees data

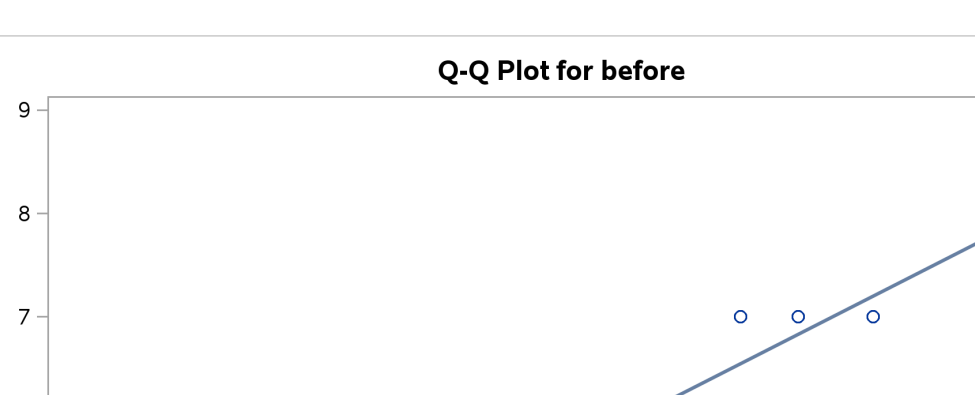

qqplot before / normal(mu=est sigma=est);

proc univariate noprint;

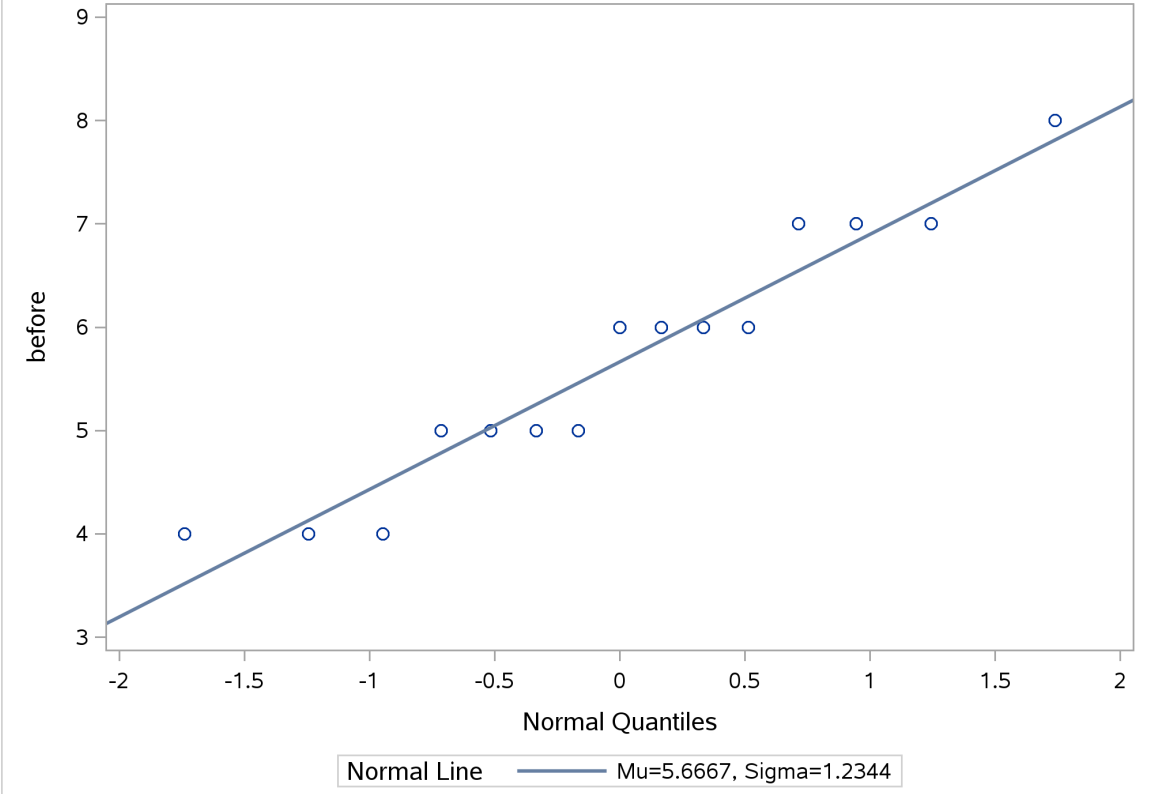

Figure 7: Normal quantile plot of before scores for police data

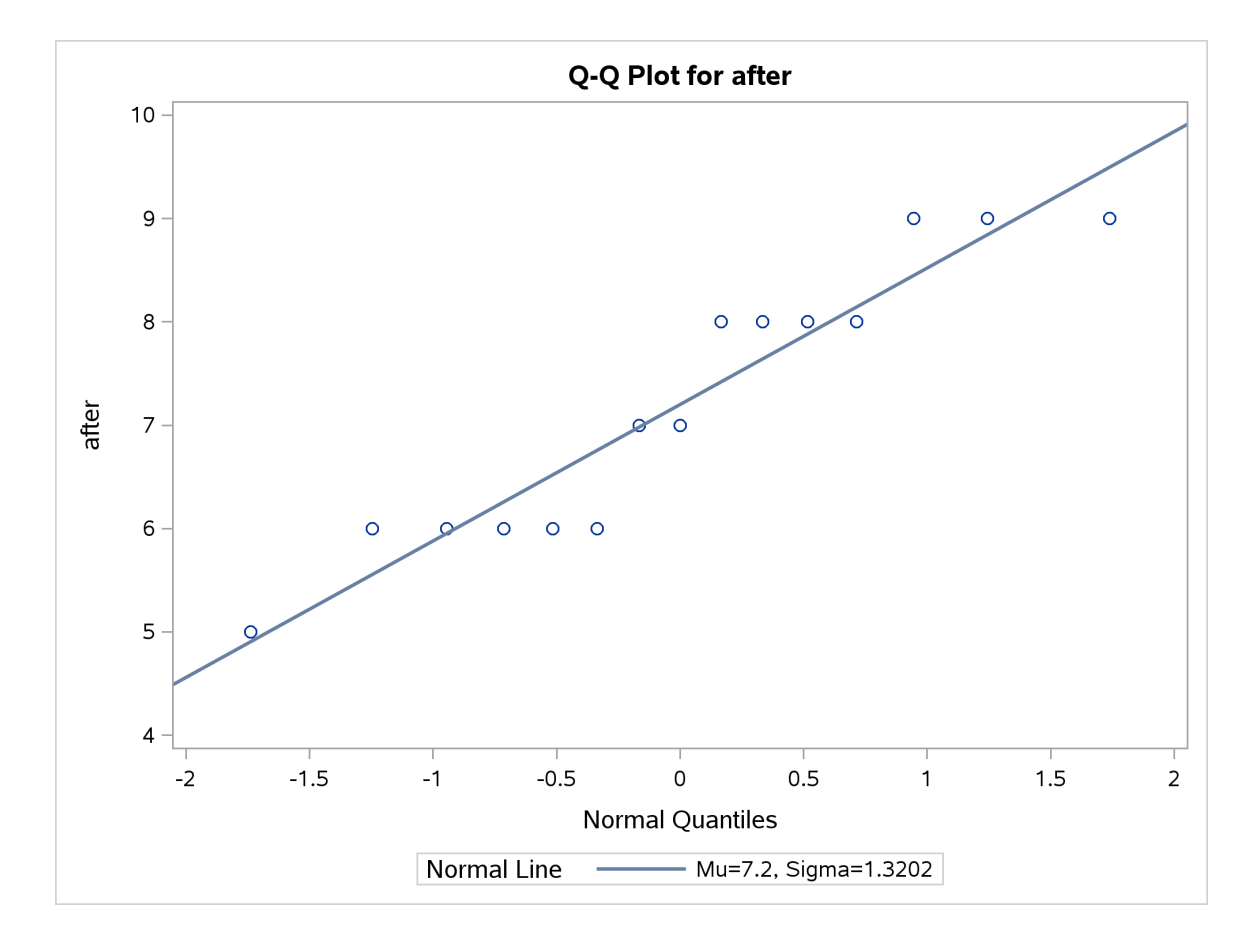

proc univariate noprint; qqplot after / normal(mu=est sigma=est);

Figure 8: Normal quantile plot of after scores for police data

```
data police2;
  set police;
  diff=after-before;
```

```
proc univariate noprint;
  qqplot diff / normal(mu=est sigma=est);
```
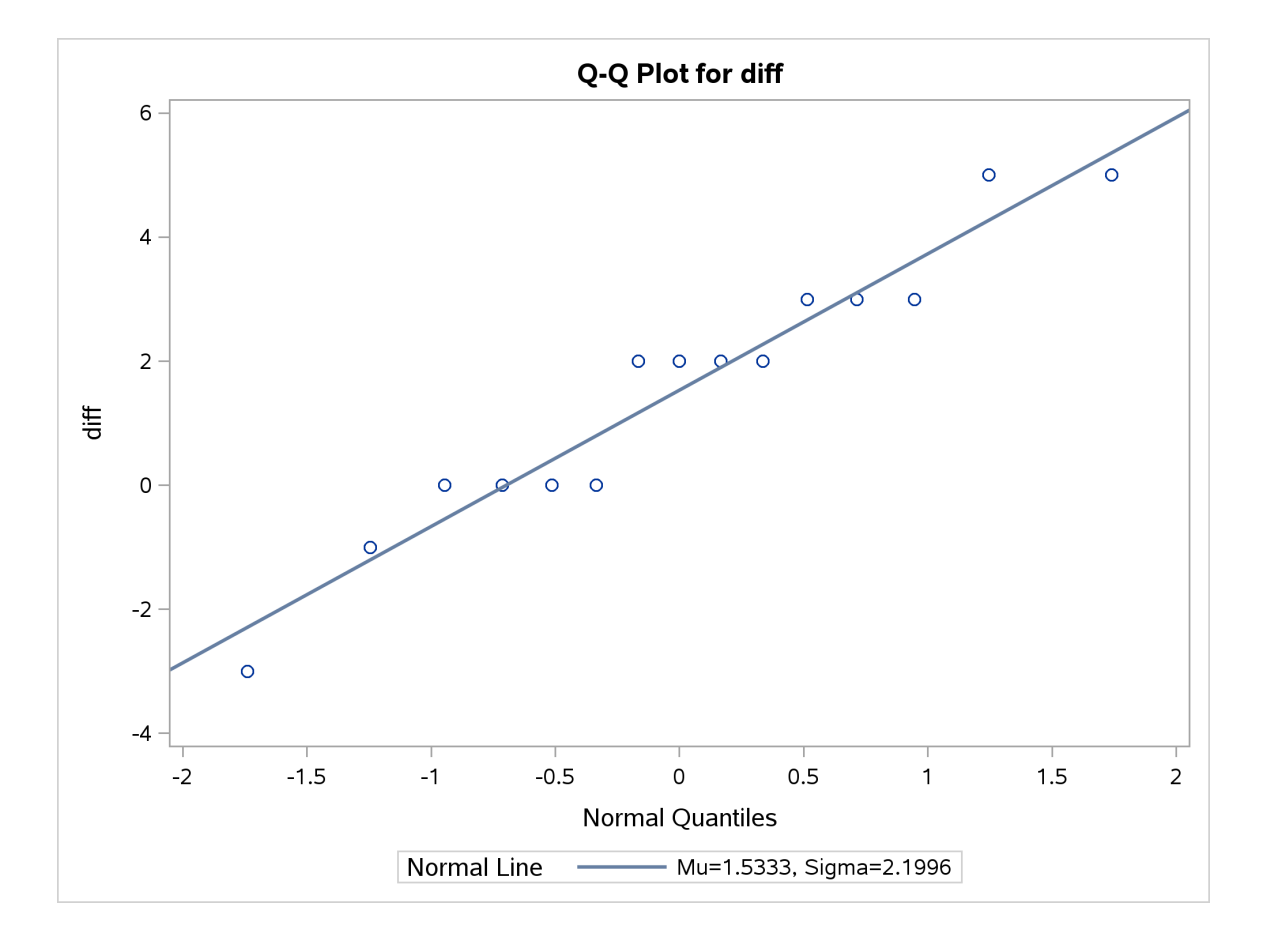

Figure 9: Normal quantile plot of scores differences for police data

Figure 10: Data on time taken to complete IRS forms

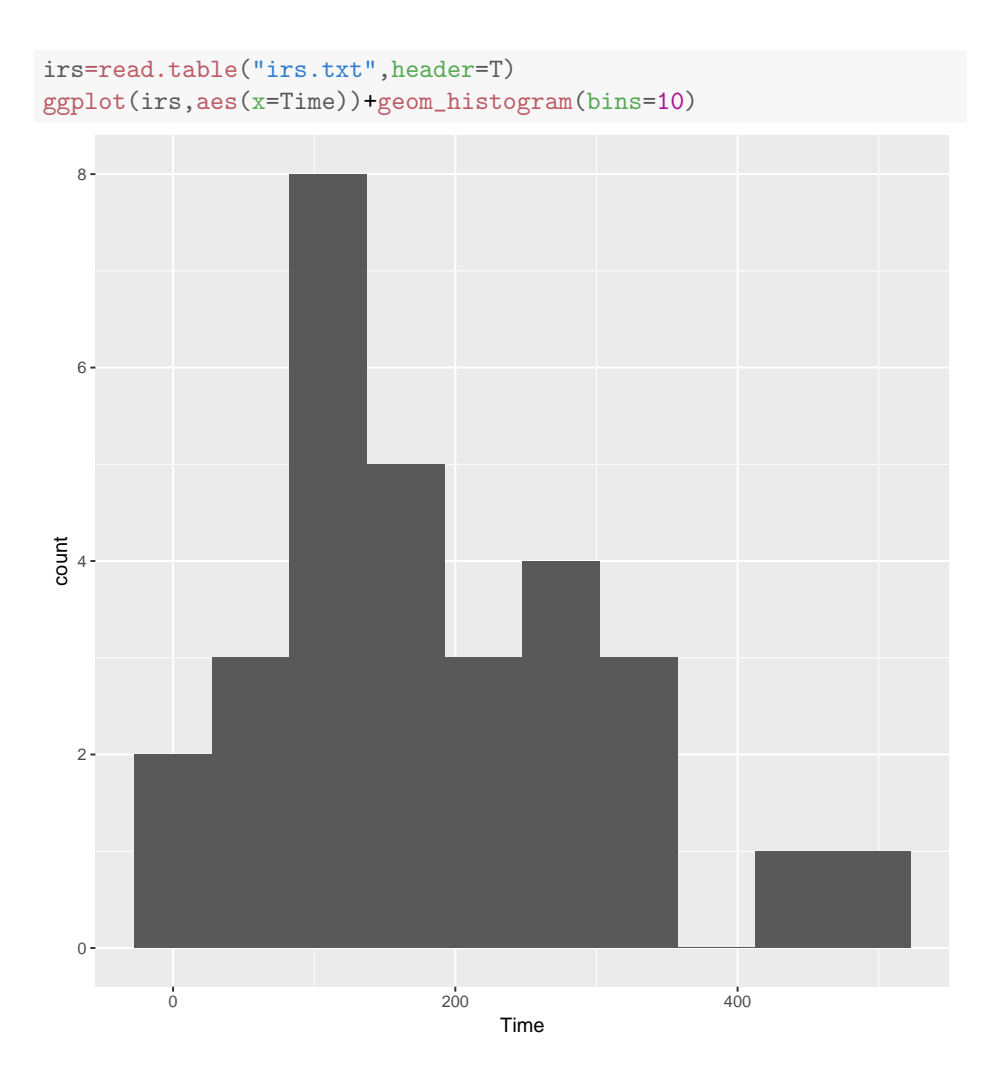

Figure 11: Histogram of IRS form completion times

```
table(irs$Time>150)
##
## FALSE TRUE
## 14 16
```
Figure 12: Table for sign test

| $success=0:30$ |                                                      |                 |  |  |  |  |  |
|----------------|------------------------------------------------------|-----------------|--|--|--|--|--|
|                | d=data.frame(success, prob=pbinom(success, 30, 0.5)) |                 |  |  |  |  |  |
|                | $print(d, row.name = F)$                             |                 |  |  |  |  |  |
| ##             | success                                              | prob            |  |  |  |  |  |
| ##             | $\circ$                                              | 9.313226e-10    |  |  |  |  |  |
| ##             |                                                      | 1 2.887100e-08  |  |  |  |  |  |
| ##             |                                                      | 2 4.339963e-07  |  |  |  |  |  |
| ##             |                                                      | 3 4.215166e-06  |  |  |  |  |  |
| ##             |                                                      | 4 2.973806e-05  |  |  |  |  |  |
| ##             | 5                                                    | 1.624571e-04    |  |  |  |  |  |
| ##             | 6                                                    | 7.154532e-04    |  |  |  |  |  |
| ##             | 7                                                    | 2.611440e-03    |  |  |  |  |  |
| ##             |                                                      | 8 8.062401e-03  |  |  |  |  |  |
| ##             | 9                                                    | 2.138697e-02    |  |  |  |  |  |
| ##             |                                                      | 10 4.936857e-02 |  |  |  |  |  |
| ##             |                                                      | 11 1.002442e-01 |  |  |  |  |  |
| ##             |                                                      | 12 1.807973e-01 |  |  |  |  |  |
| ##             |                                                      | 13 2.923324e-01 |  |  |  |  |  |
| ##             |                                                      | 14 4.277678e-01 |  |  |  |  |  |
| ##             |                                                      | 15 5.722322e-01 |  |  |  |  |  |
| ##             |                                                      | 16 7.076676e-01 |  |  |  |  |  |
| ##             |                                                      | 17 8.192027e-01 |  |  |  |  |  |
| ##             |                                                      | 18 8.997558e-01 |  |  |  |  |  |
| ##             |                                                      | 19 9.506314e-01 |  |  |  |  |  |
| ##             |                                                      | 20 9.786130e-01 |  |  |  |  |  |
| ##             |                                                      | 21 9.919376e-01 |  |  |  |  |  |
| ##             |                                                      | 22 9.973886e-01 |  |  |  |  |  |
| ##             |                                                      | 23 9.992845e-01 |  |  |  |  |  |
| ##             |                                                      | 24 9.998375e-01 |  |  |  |  |  |
| ##             |                                                      | 25 9.999703e-01 |  |  |  |  |  |
| ##             |                                                      | 26 9.999958e-01 |  |  |  |  |  |
| ##             |                                                      | 27 9.999996e-01 |  |  |  |  |  |
| ##             |                                                      | 28 1.000000e+00 |  |  |  |  |  |
| ##             | 29                                                   | 1.000000e+00    |  |  |  |  |  |
| ##             | 30                                                   | 1.000000e+00    |  |  |  |  |  |

Figure 13: Table of binomial distribution for  $n=30, p=0.5$ 

```
sgn=function(med,z) {
  n=length(z)
  tab=table(z>med)
  small=min(tab)
  p=pbinom(small,n,0.5)
  return(2*p)
}
```
Figure 14: Function to obtain P-value for sign test

```
meds=seq(100,300,5)
pvals=sapply(meds,sgn,irs$Time)
data.frame(meds,pvals)
## meds pvals
## 1 100 0.0161248017
## 2 105 0.0161248017
## 3 110 0.0161248017
## 4 115 0.0987371467
## 5 120 0.3615946081
## 6 125 0.3615946081
## 7 130 0.5846647117
## 8 135 0.5846647117
## 9 140 0.5846647117
## 10 145 0.8555355519
## 11 150 0.8555355519
## 12 155 0.8555355519
## 13 160 1.1444644481
## 14 165 1.1444644481
## 15 170 1.1444644481
## 16 175 0.8555355519
## 17 180 0.8555355519
## 18 185 0.5846647117
## 19 190 0.3615946081
## 20 195 0.3615946081
## 21 200 0.3615946081
## 22 205 0.2004884221
## 23 210 0.2004884221
## 24 215 0.2004884221
## 25 220 0.2004884221
## 26 225 0.2004884221
## 27 230 0.2004884221
## 28 235 0.2004884221
## 29 240 0.0427739453
## 30 245 0.0427739453
## 31 250 0.0161248017
## 32 255 0.0052228794
## 33 260 0.0052228794
## 34 265 0.0003249142
## 35 270 0.0003249142
## 36 275 0.0003249142
## 37 280 0.0003249142
## 38 285 0.0003249142
## 39 290 0.0003249142
## 40 295 0.0003249142
## 41 300 0.0003249142
```
Figure 15: Calculations for confidence interval

patterns setting 9 praise 8 praise 8 praise 9 praise 7 praise 2 criticism 5 criticism 4 criticism 3 criticism 9 interest 3 interest 7 interest 8 interest 5 interest 6 interest 5 silence 7 silence 3 silence 6 silence 7 silence

Figure 16: Data for pattern recognition experiment

```
proc import
  datafile='/home/ken/pattern.txt'
  out=patreg
  dbms=dlm
  replace;
  getnames=yes;
  delimiter=' ';
proc means;
  var patterns;
```
class setting;

| The MEANS Procedure          |          |   |           |           |           |           |  |
|------------------------------|----------|---|-----------|-----------|-----------|-----------|--|
| Analysis Variable : patterns |          |   |           |           |           |           |  |
| setting                      | N<br>Obs | N | Mean      | Std Dev   | Minimum   | Maximum   |  |
| criticism                    | 4        | 4 | 3.5000000 | 1.2909944 | 2.0000000 | 5.0000000 |  |
| interest                     | 6        | 6 | 6.3333333 | 2.1602469 | 3.0000000 | 9.0000000 |  |
| praise                       | 5        | 5 | 8.2000000 | 0.8366600 | 7.0000000 | 9.0000000 |  |
| silence                      | 5        | 5 | 5.6000000 | 1.6733201 | 3.0000000 | 7.0000000 |  |

Figure 17: Reading in pattern-recognition data and showing means

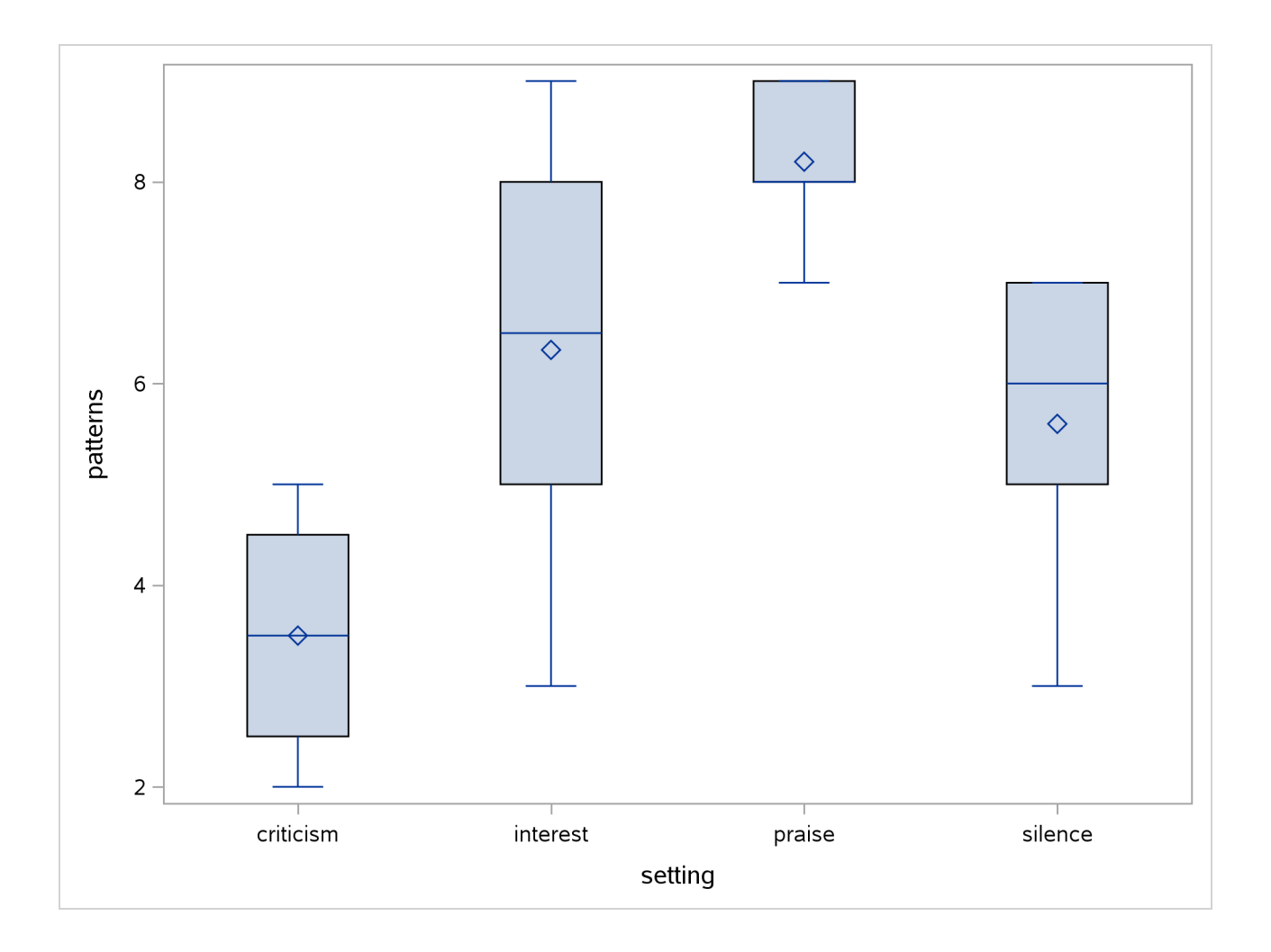

Figure 18: Boxplots of pattern-recognition data

proc anova; class setting; model patterns=setting; means setting / tukey;

| The ANOVA Procedure         |                                                                              |        |  |  |  |
|-----------------------------|------------------------------------------------------------------------------|--------|--|--|--|
|                             | Dependent Variable: patterns                                                 |        |  |  |  |
| Source                      | Sum of<br>DF<br>Mean Square<br>F Value<br>Squares                            | Pr > F |  |  |  |
| Model                       | 3<br>50.61666667<br>16.87222222<br>6.38                                      | 0.0048 |  |  |  |
| Error                       | 16<br>42.33333333<br>2.64583333                                              |        |  |  |  |
| Corrected Total<br>R-Square | 92.95000000<br>19<br>Coeff Var<br>Root MSE<br>patterns Mean                  |        |  |  |  |
| 0.544558<br>Source          | 26.88598<br>1.626602<br>6.050000<br>Mean Square<br>DF<br>Anova SS<br>F Value | Pr > F |  |  |  |
| setting                     | 3<br>50.61666667<br>16.87222222<br>6.38                                      | 0.0048 |  |  |  |

Figure 19: Analysis of variance for pattern-recognition data

| The ANOVA Procedure                                             |            |                     |        |       |  |  |  |
|-----------------------------------------------------------------|------------|---------------------|--------|-------|--|--|--|
| Tukey's Studentized Range (HSD) Test for patterns               |            |                     |        |       |  |  |  |
| NOTE: This test controls the Type I experimentwise error rate.  |            |                     |        |       |  |  |  |
| Alpha                                                           |            |                     | 0.05   |       |  |  |  |
| Error Degrees of Freedom                                        |            | 16                  |        |       |  |  |  |
| Error Mean Square                                               | 2.645833   |                     |        |       |  |  |  |
| Critical Value of Studentized Range 4.04606                     |            |                     |        |       |  |  |  |
|                                                                 |            |                     |        |       |  |  |  |
| Comparisons significant at the 0.05 level are indicated by ***. |            |                     |        |       |  |  |  |
|                                                                 |            |                     |        |       |  |  |  |
|                                                                 | Difference |                     |        |       |  |  |  |
| setting                                                         | Between    | Simultaneous 95%    |        |       |  |  |  |
| Comparison                                                      | Means      | Confidence Limits   |        |       |  |  |  |
|                                                                 |            |                     |        |       |  |  |  |
| praise - interest                                               | 1.8667     | $-0.9513$           | 4.6846 |       |  |  |  |
| praise - silence                                                | 2.6000     | $-0.3433$ 5.5433    |        |       |  |  |  |
| praise - criticism 4.7000                                       |            | 1.5782 7.8218       |        | $***$ |  |  |  |
| interest - praise $-1.8667$                                     |            | $-4.6846$ 0.9513    |        |       |  |  |  |
| interest - silence 0.7333                                       |            | $-2.0846$ 3.5513    |        |       |  |  |  |
| interest - criticism 2.8333                                     |            | $-0.1706$ 5.8373    |        |       |  |  |  |
| silence - praise                                                | $-2.6000$  | $-5.5433$ 0.3433    |        |       |  |  |  |
| silence - interest                                              | -0.7333    | $-3.5513$ 2.0846    |        |       |  |  |  |
| silence - criticism                                             | 2.1000     | $-1.0218$ 5.2218    |        |       |  |  |  |
| criticism - praise                                              | $-4.7000$  | $-7.8218$ $-1.5782$ |        | ***   |  |  |  |
| criticism - interest -2.8333                                    |            | -5.8373             | 0.1706 |       |  |  |  |
| criticism - silence                                             | $-2.1000$  | -5.2218             | 1.0218 |       |  |  |  |

Figure 20: Tukey's method for pattern-recognition data